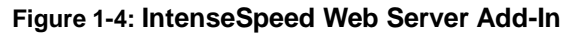

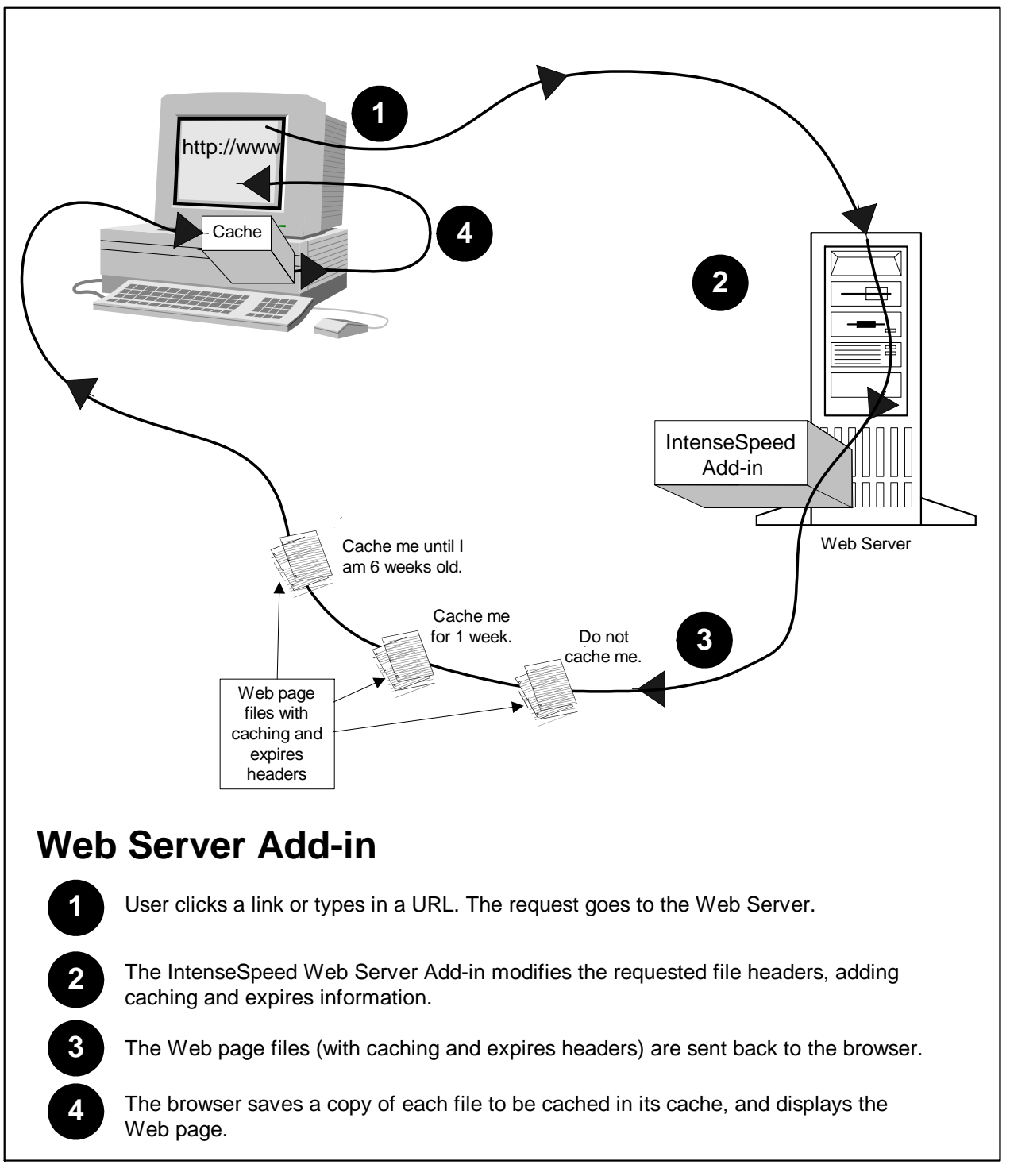

*Copyright © 2000 Intensifi, Inc. All Rights Reserved*